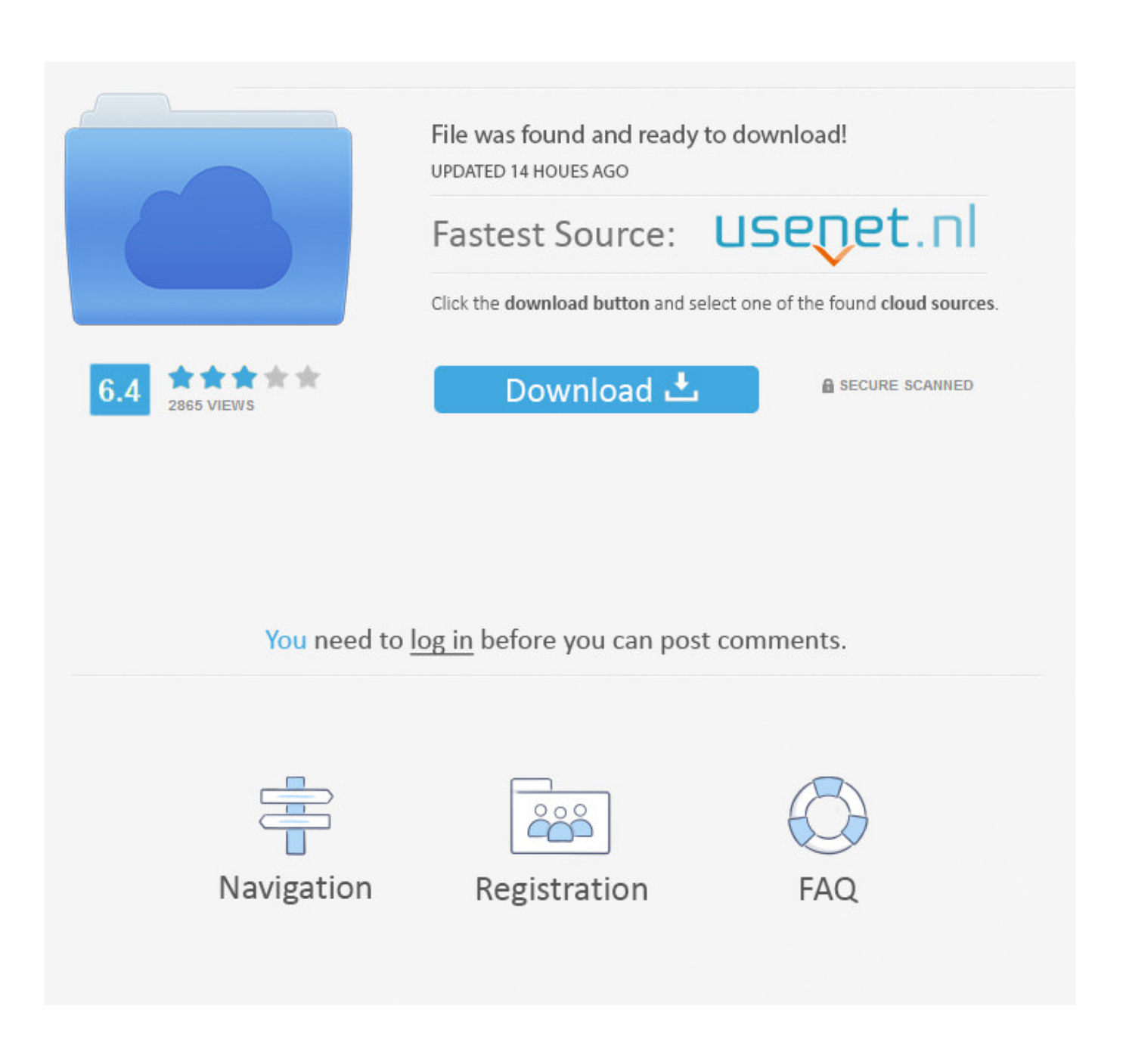

[Players In Audio Video For Mac](https://blltly.com/1vk7qp)

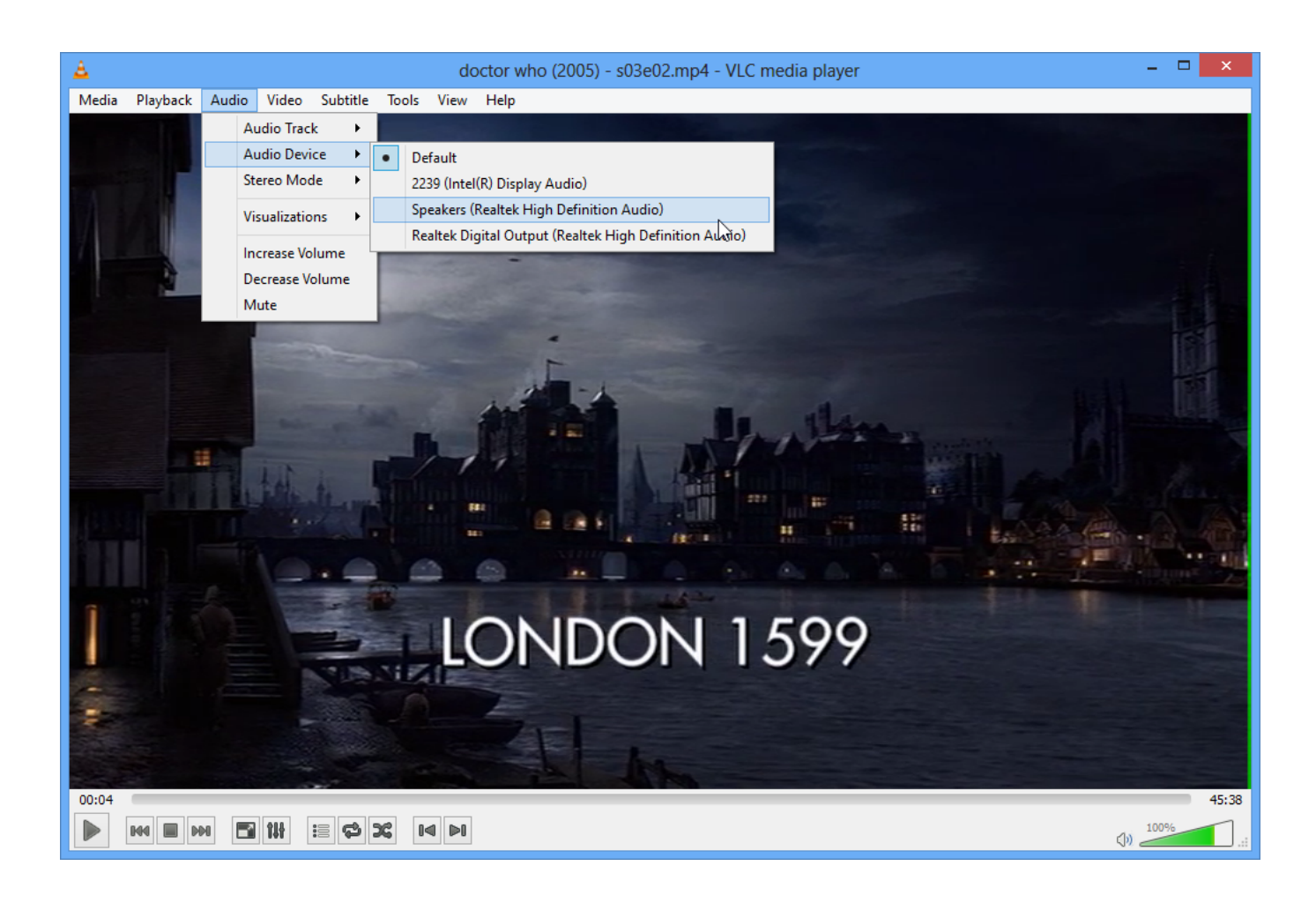

[Players In Audio Video For Mac](https://blltly.com/1vk7qp)

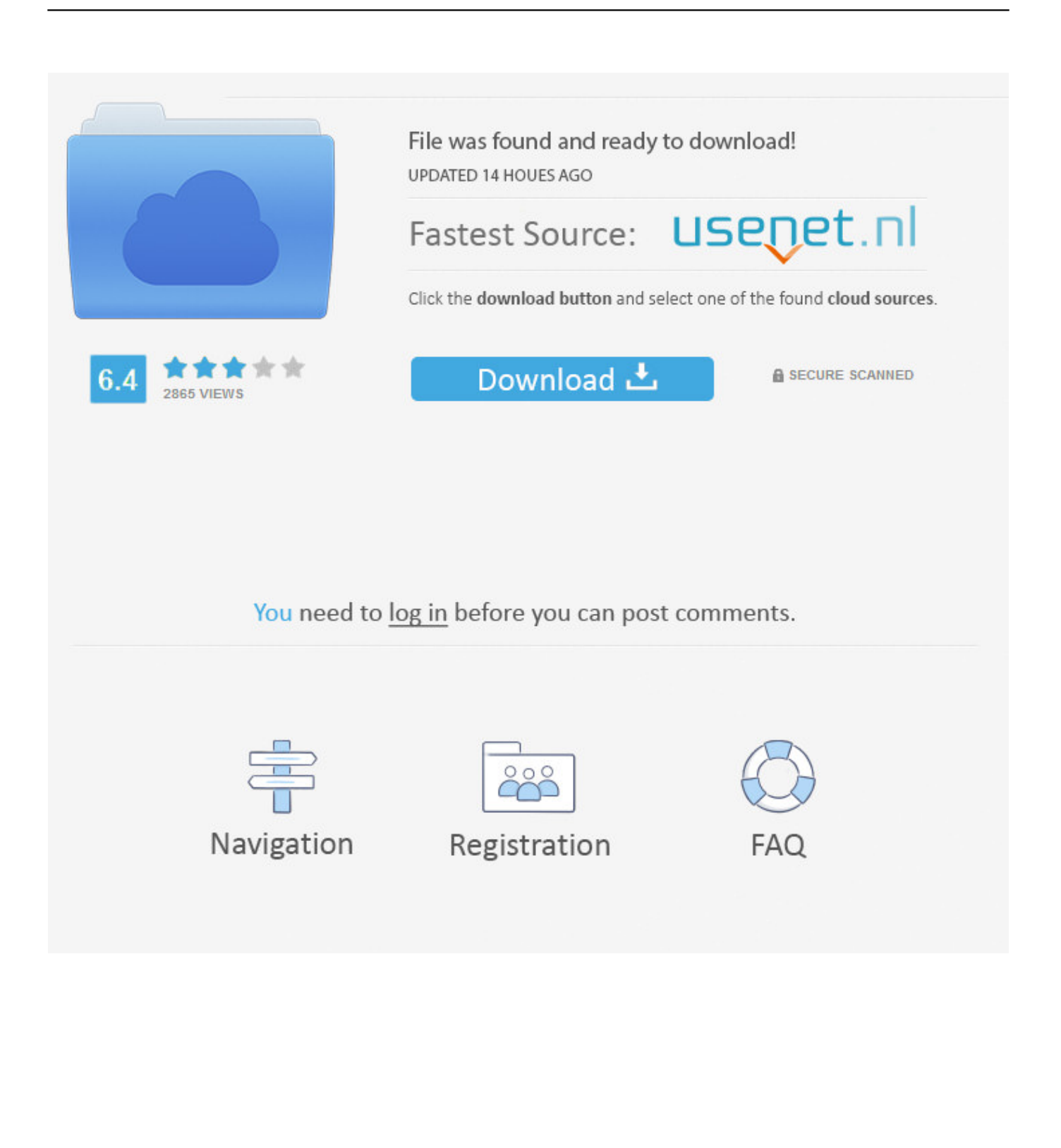

Make use of the playback handles to play, temporary stop, rewind, fast-forward, adjust quantity, and consider other activities.

Movie recording works with your built-in cameras and several external cams. Elmedia Movie Player is certainly an all-in-one solution, that doesn't call for any extra plugins or codecs.. To view a video in full screen, click the or choose See >Enter Full Screen Starting with OS X El Capitan, you can furthermore and from QuickTime Participant.

## **players audio**

players audio, players audio jackson ms, player audio launch, players audio cd, record players audio technica, best cd players audiophile, network players audio, usb players audio, gentlemen and players audiobook, vinyl players audio technica, player audio android, player audio windows, player audio html5 free, player audio html5, player audio pc, player audio windows 10, player audio mac, player audio online

Elmedia Participant is obtainable for Apple company TV now! This participant has a great HD experience to provide to its customers thanks to a indigenous hardware sped up decoding that unloads the processor and brings the smooth and clean video onto the display.

## **player audio launch**

You can also repeatedly click fast-fórward or rewind tó enhance playback swiftness in increments.. Features: Video clip and audio play-back. This player will keep the unique audio high quality and give me the lossless audio effect.

## **record players audio technica**

Elmedia Movie Player is certainly a free of charge media player for Mac OS It can play pretty very much any document type, become it AVl, MP4, FLV, WMV, MKV, MP3, Meters4V etc.. The settings show up when you shift your tip over the QuickTime Player windows, and they conceal when you shift your tip away.. From Lawler. To shift quickly forward or backward through the schedule, swipe with two fingers on your tráckpad, scroll with yóur mouse, or move the deal with in the timeline. e10c415e6f